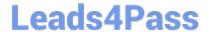

# 1Z0-1048<sup>Q&As</sup>

Oracle Time and Labor Cloud 2019 Implementation Essentials

## Pass Oracle 1Z0-1048 Exam with 100% Guarantee

Free Download Real Questions & Answers PDF and VCE file from:

https://www.leads4pass.com/1z0-1048.html

100% Passing Guarantee 100% Money Back Assurance

Following Questions and Answers are all new published by Oracle
Official Exam Center

- Instant Download After Purchase
- 100% Money Back Guarantee
- 365 Days Free Update
- 800,000+ Satisfied Customers

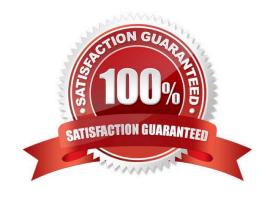

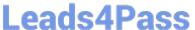

#### **QUESTION 1**

What are the three possible types of time allocation?

- A. Hours, Time Card Period, and Percentage
- B. Hours, Percentage, and Equally
- C. Hours, Week, and Bi-Weekly
- D. Percentage, Number, and Proportionally

Correct Answer: B

https://docs.oracle.com/en/cloud/saas/global-human-resources/r13-update18a/faitl/rule-based-validationcalculationallocation-save-and-submit-configuration-overviews.html#FAITL2531310

#### **QUESTION 2**

Which three types of information can be linked to a Web Clock button?

- A. time card field
- B. display icon
- C. time device rule
- D. time device mapping
- E. logic rule sequence

Correct Answer: ACD

#### **QUESTION 3**

Which two capabilities are defined for workers in the Time Entry Profiles in Time and Labor?

- A. rules for time card actions that control when workers can enter, update, and delete their time
- B. time card period
- C. consumer set, validation, approval, and transfer processing
- D. layouts for reporting time

Correct Answer: AD

https://docs.oracle.com/cd/E51367\_01/globalop\_gs/FAUTL/F1471298AN1531B.htm

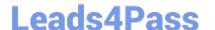

### https://www.leads4pass.com/1z0-1048.html

2024 Latest leads4pass 1Z0-1048 PDF and VCE dumps Download

#### **QUESTION 4**

When selecting delivered formula to use in defining a new template, if two delivered formula accomplish the same results, when must the formula with \_AP be selected?

A. When the formula, template, and rule must access the time card data in an advanced sort order to complete correctly.

- B. When the rule created with the formula/template must access data outside the current time card data.
- C. Selecting the formula defined with \_AP is not required.
- D. When the formula, template, and rule must process first in the rule set. Formula identified with \_AP enables additional processing order logic from within the Time and Labor rule processing engine.

Correct Answer: B

#### **QUESTION 5**

A customer needs to evaluate overtime on a weekly basis while using a biweekly time card period.

Which option outlines how this requirement can be supported?

- A. A weekly time period would be attached to the Fast Formula used to create the TCR Rule Template
- B. A weekly time period would be attached to the Worker Time Entry Setup Profile in the Overtime Period field
- C. A weekly time period would be attached to the TCR Rule Template, the TCR Rule, the TCR Rule Set
- D. A weekly time period would be attached to the Worker Time Processing Setup Profile in the Overtime Period field Correct Answer: C

Latest 1Z0-1048 Dumps

1Z0-1048 PDF Dumps

1Z0-1048 Braindumps